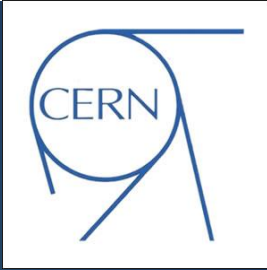

# Notifications workflows using the CERN IT central messaging infrastructure

ZHECHKA TOTEVA (CERN/IT), DARKO LUKIC (UNIV. OF NOVI SAD), LIONEL CONS (CERN/IT)

CHEP2018 – 10/07/2018

## **Outline**

#### Motivation for the CERNMegabus project

- Roger and different scenarios to propagate Roger state change
- Need for improvements
- **EXAMEGADUS architecture and project goals**
- CERNMegabus use cases and project evolution
	- ▶ EOS and CASTOR
	- **DNS Load Balancing**
	- CERN Computer Centre power cut management
- **Future plans**

#### Background

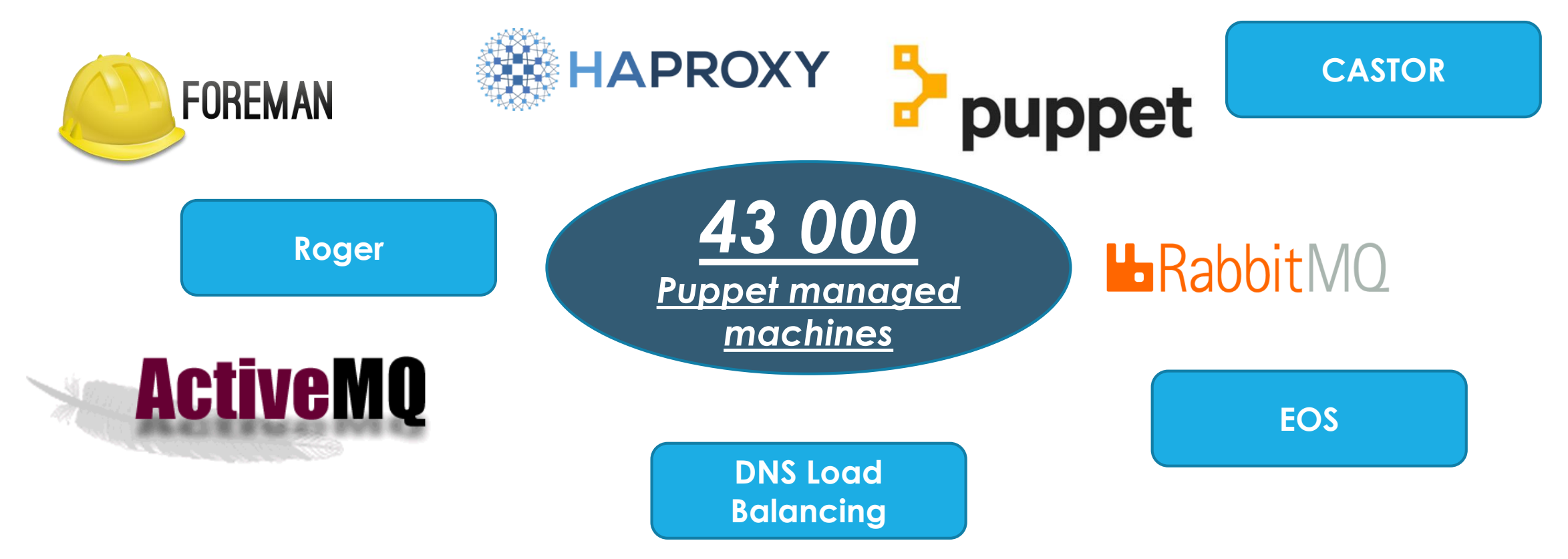

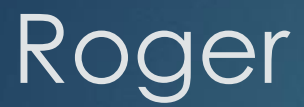

#### **Roger**

- If a tool that stores and manages the overall application state of a machine
- **Example states: production, disabled,** intervention, draining

#### -bash-4.2\$ ai-dump `hostname`

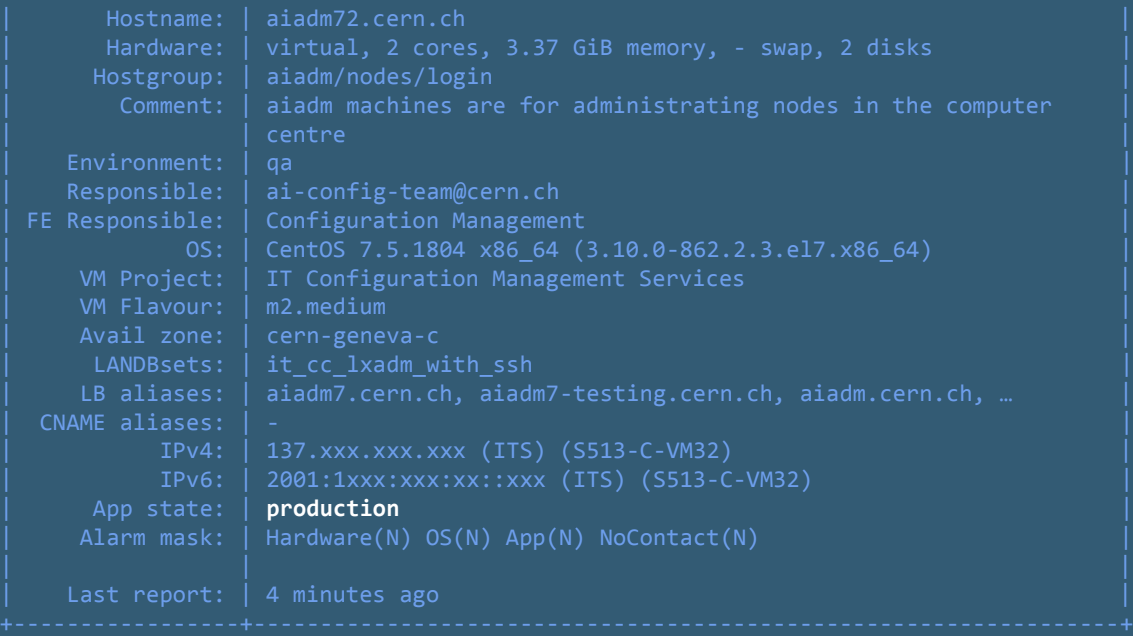

#### Roger state and Puppet

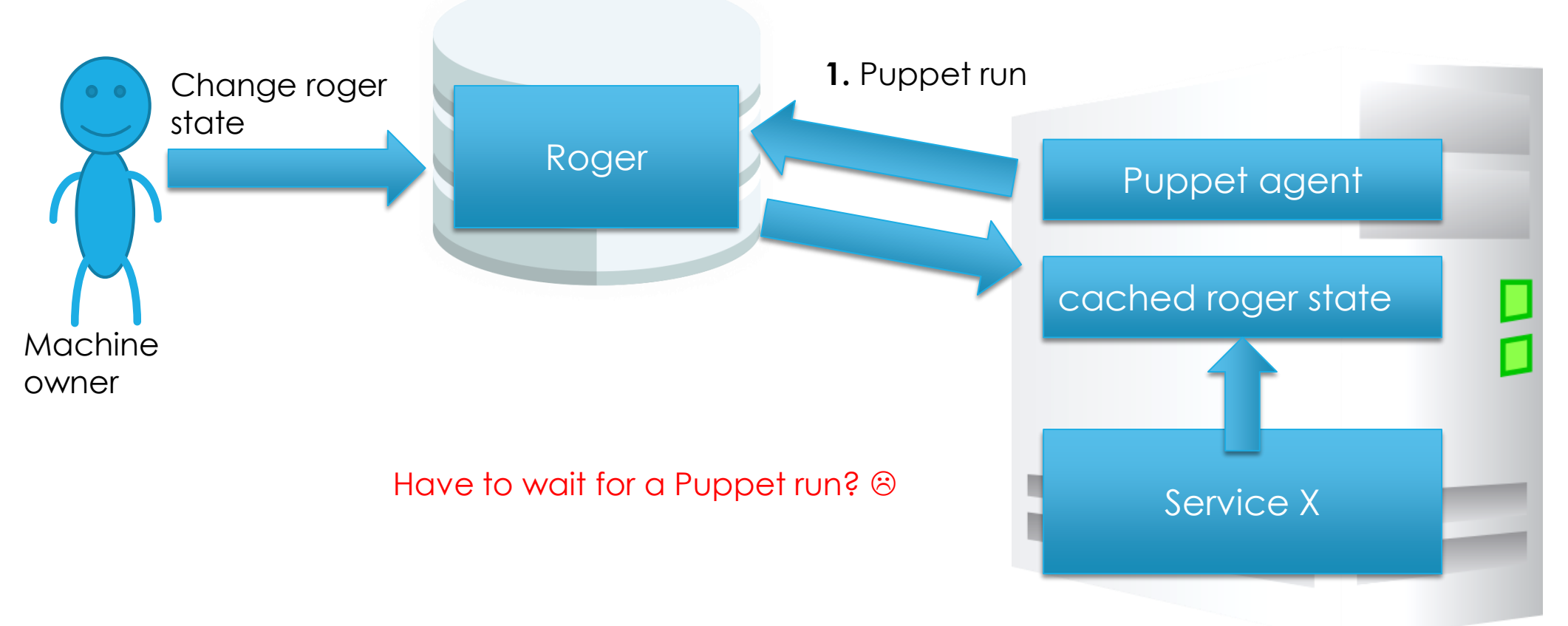

## Roger state and manual synchronisation

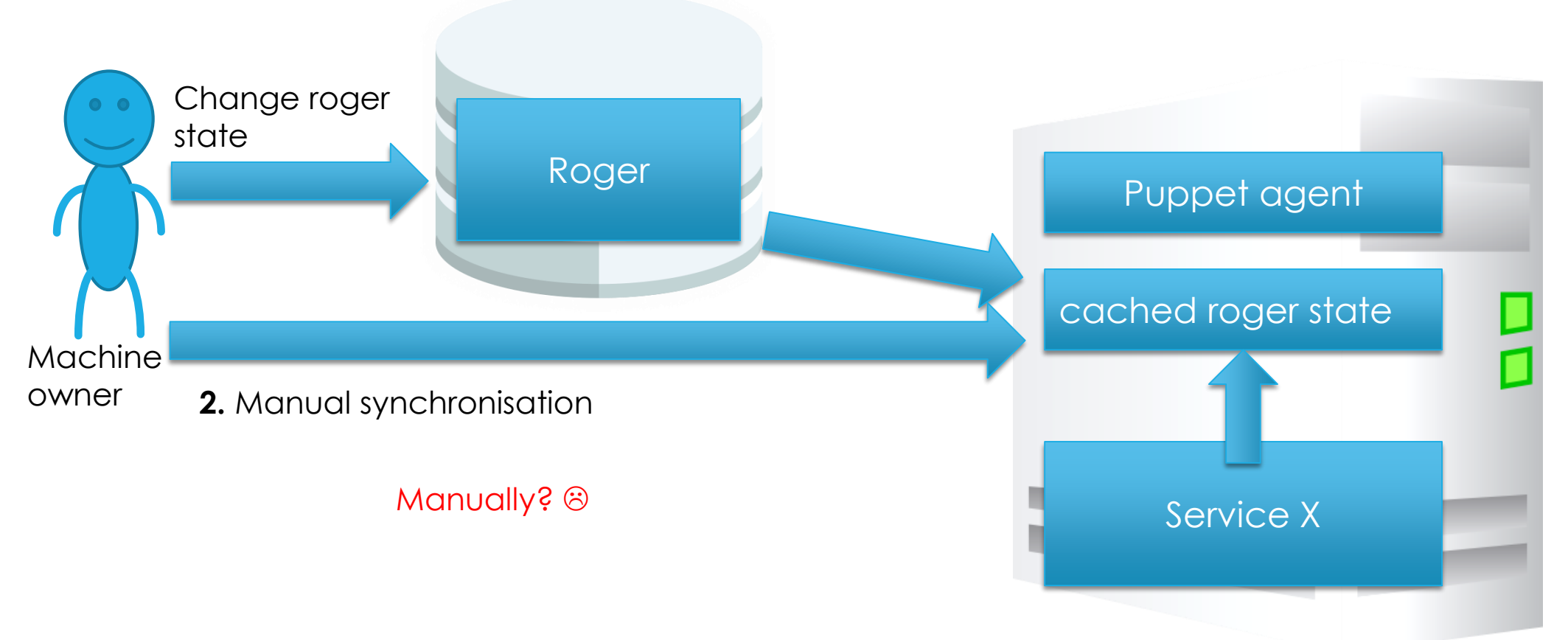

### Roger state and querying Roger server

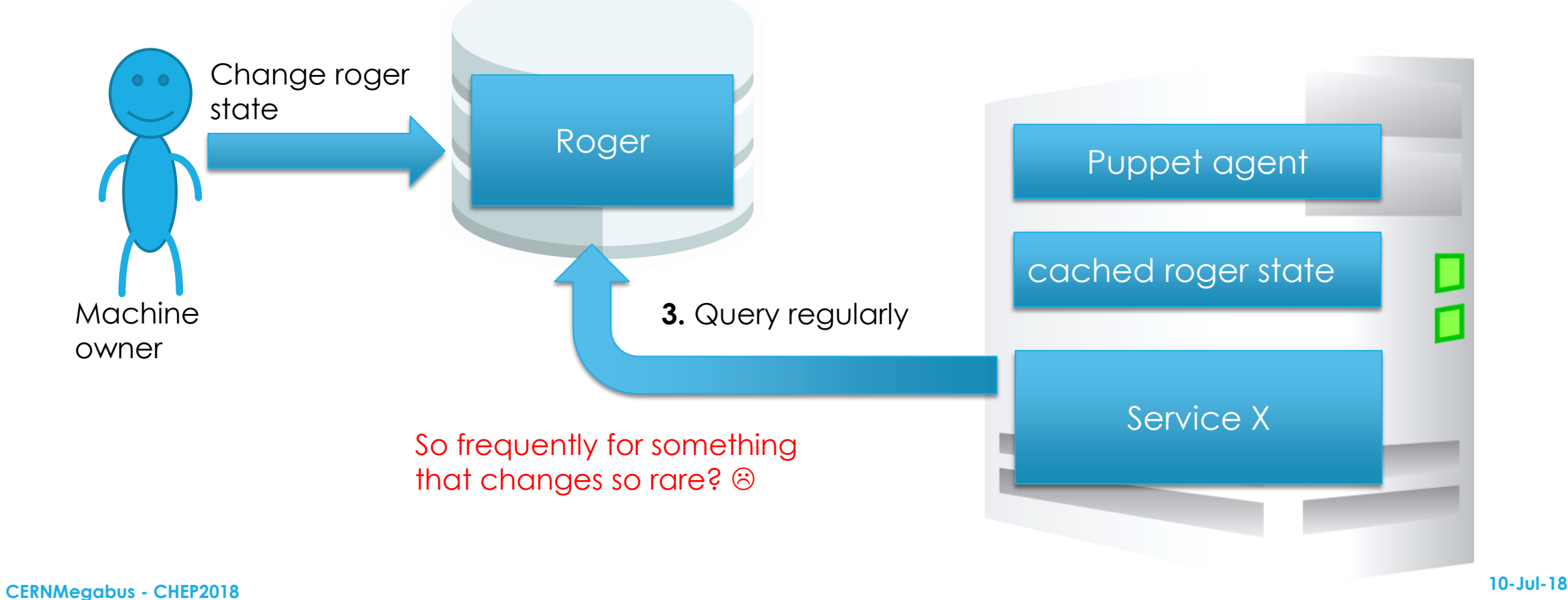

#### Roger state and RabbitMQ

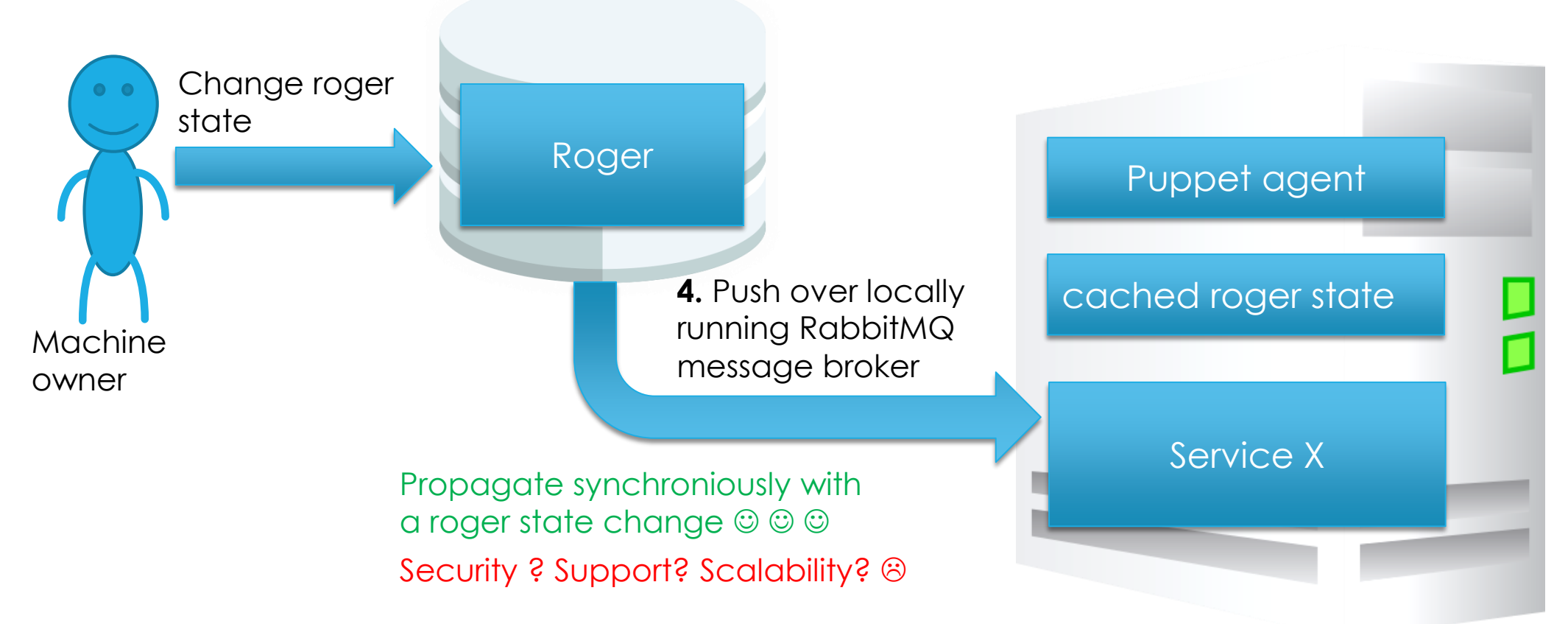

### Need for improvements

- **Speed up** the propagation of a **roger state change** on the machine
- **Without** unnecessarily **querying** the **roger server**
- **Without** extra lines of **private code**
- By using **supported, large-scale proven, messaging infrastructure** with a flexible **authentication and authorisation schema**
	- **Central IT ActiveMQ message brokers**

## Solution: CERNMegabus architecture

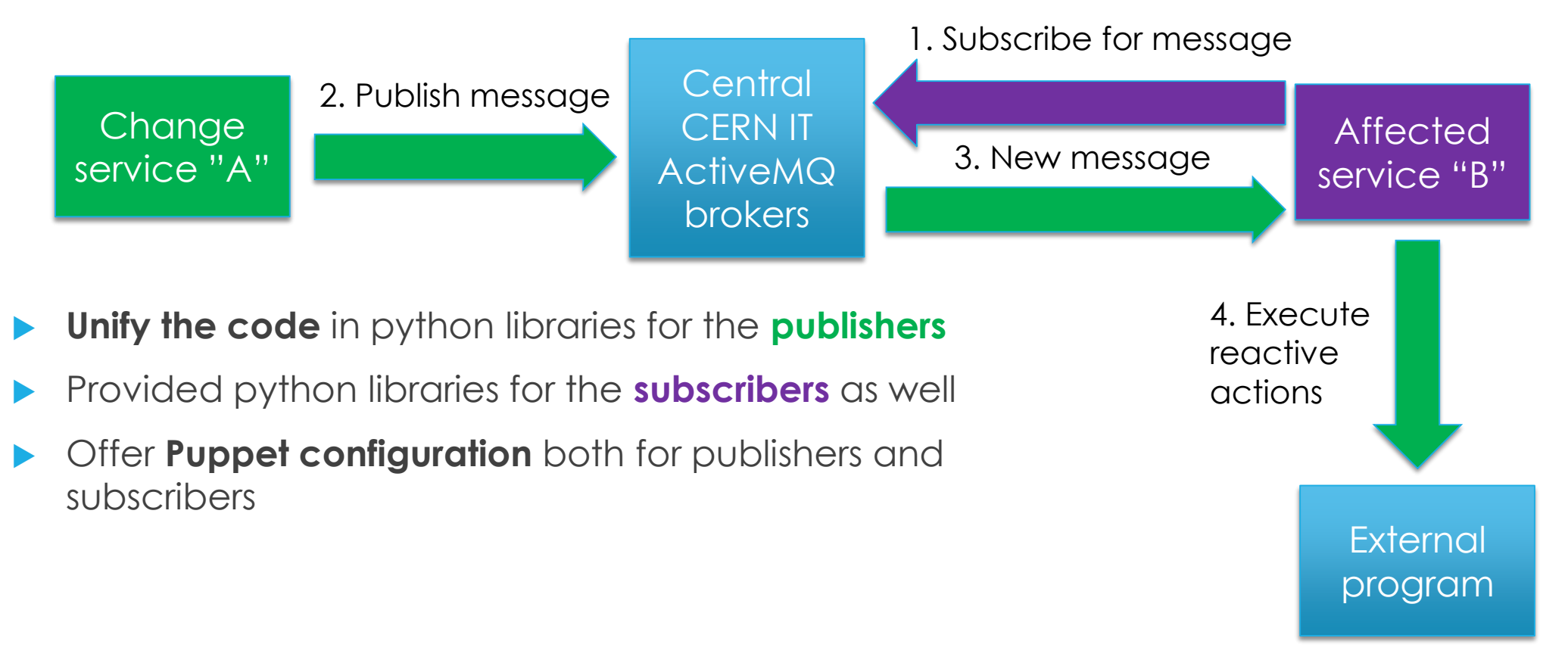

### CERNMegabus use cases and project evolution

- Read/write vs ReadOnly mode of **CASTOR tapes** and **EOS disks**
- Presence in a **DNS Load Balancing(LB)** alias
- **CERN Computer centre (CC) power cut** management
- **Alarms** handled by the CERN IT **monitoring infrastructure**

#### Start small: EOS and CASTOR use cases

#### **Replaced** local RabbitMQ with central IT ActiveMQ message brokers

- Organise **ActiveMQ topic**
- **Local user name-**based authentication schema
- Changed the python library from PIKA to STOMP.PY
- Use Puppet to configure both consumer and publisher

EOS and CASTOR using ::cernmegabus::client::consumer (Dec 2017)

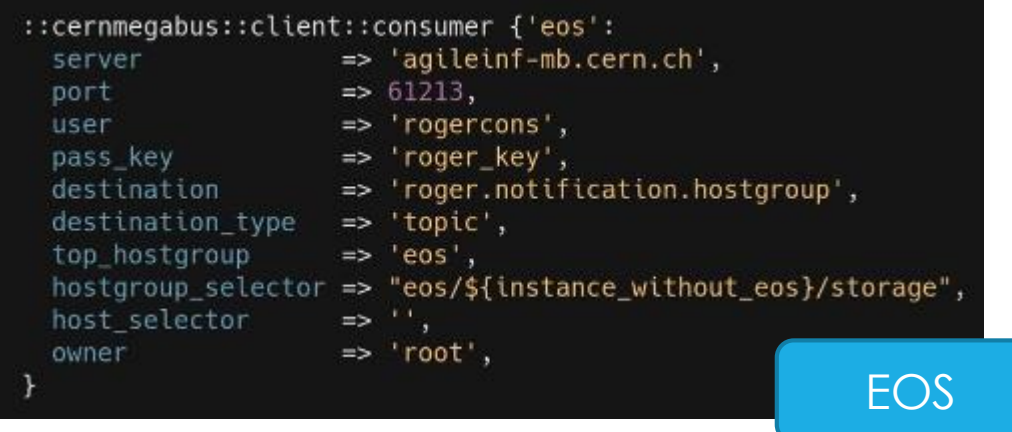

### DNS LB: Before CERNMegabus

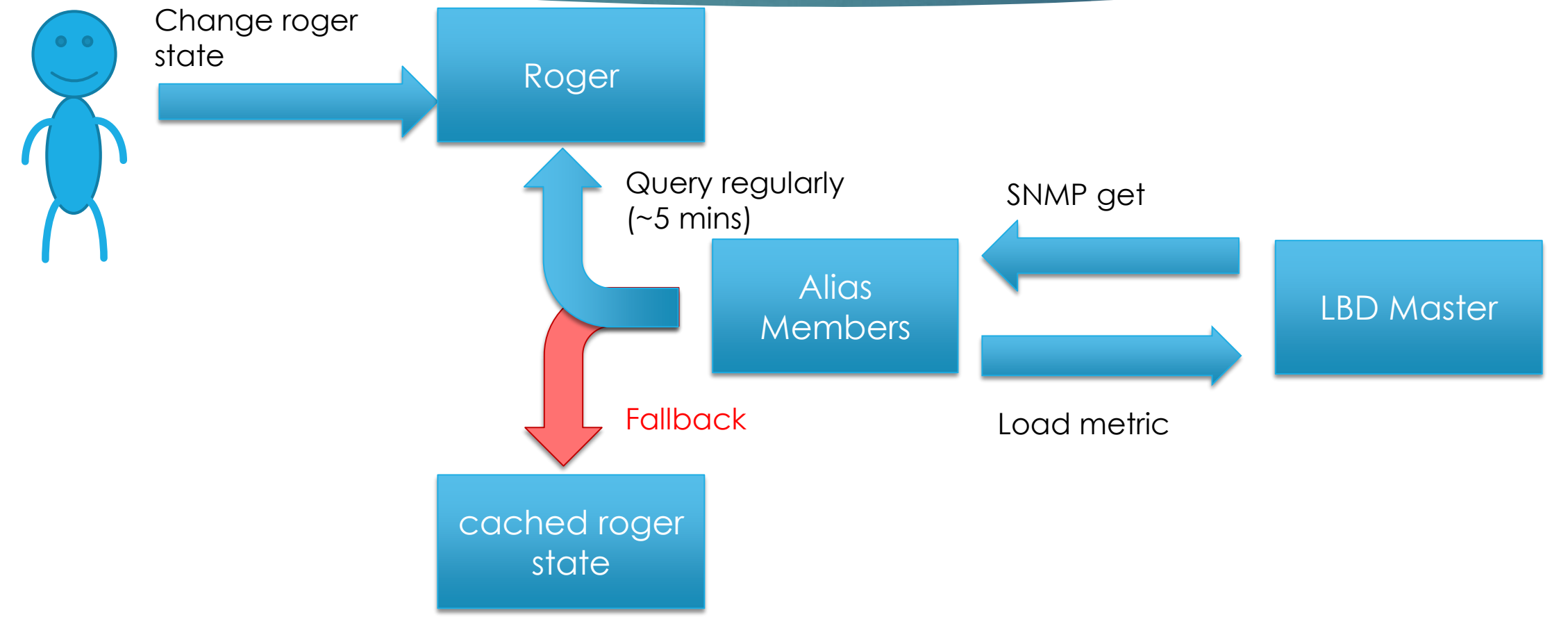

### DNS LB: After CERNMegabus

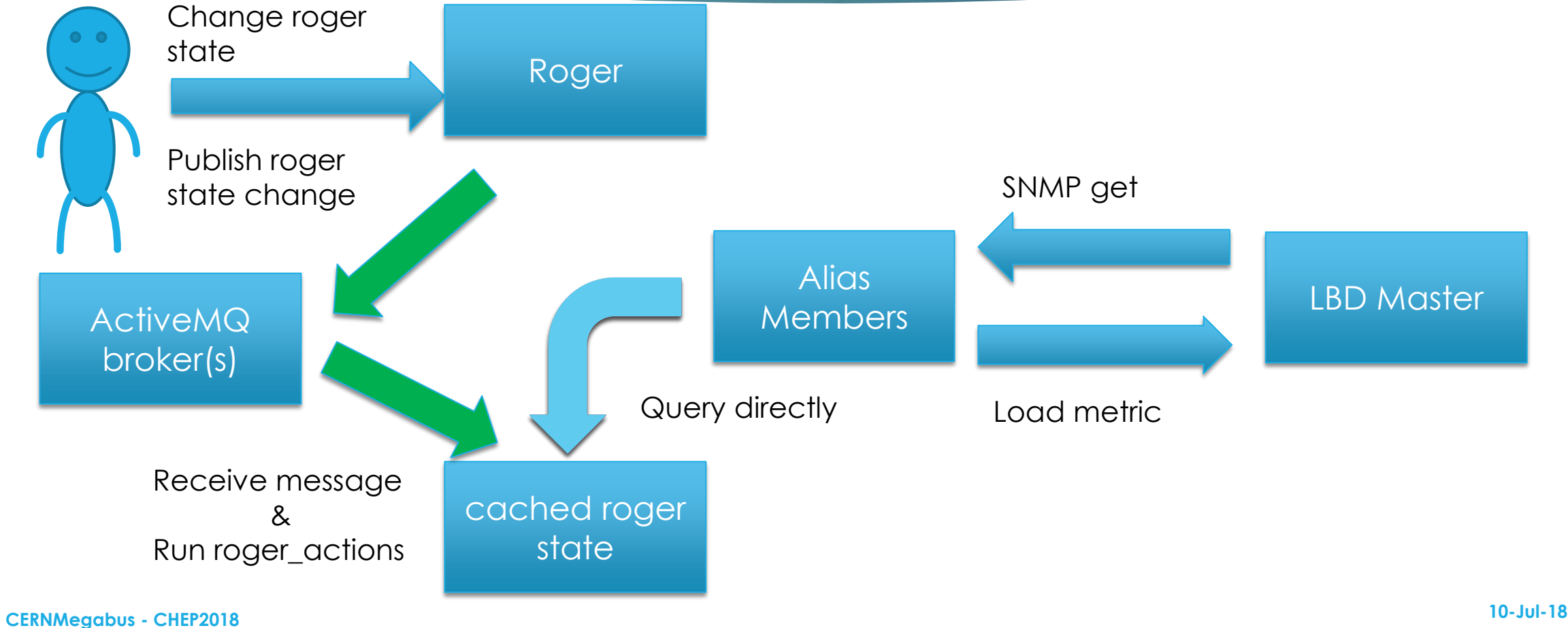

## More challenges: DNS LB use case

- **Orchestration issue:** more listeners than in the EOS/CASTOR use cases (2000 vs 20)
	- "**Publish to one and Listens to all**" vs "**Publish to all and Listens to one**"
	- Offer both orchestration models to publishers and consumers
- Use **stompclt** to configure the consumer
	- **In Set is ten to Active MQ message broker for a roger state change**
	- update the **cached roger state**
- Use **Puppet** to configure the **stompclt** configuration file
- Use the existing **roger\_action** script when a message is received
	- A positive side effect: trigger **the custom defined roger actions**
- **Use certificates for authentication**

#### CERN CC Power cut management

#### **Challenges**

- **20 minutes** on UPS
- Specific format of the **UPS monitoring data**
- **Requirements** 
	- **Formalise complex algorithms** for decision making **if there is a power cut**
	- **Propagate** the power cut event **to all**  machines in the CC
	- **Handle the event depending on a predefined recipe**

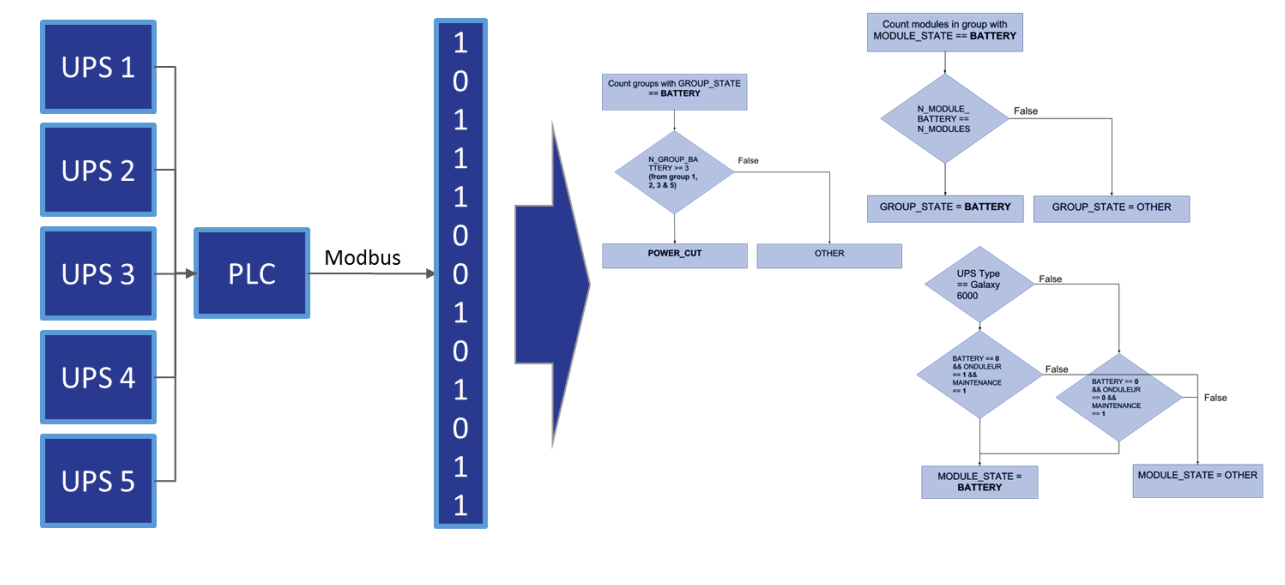

**UPS monitoring data** 

Decision making algorithm

#### CERN CC Power cut tests

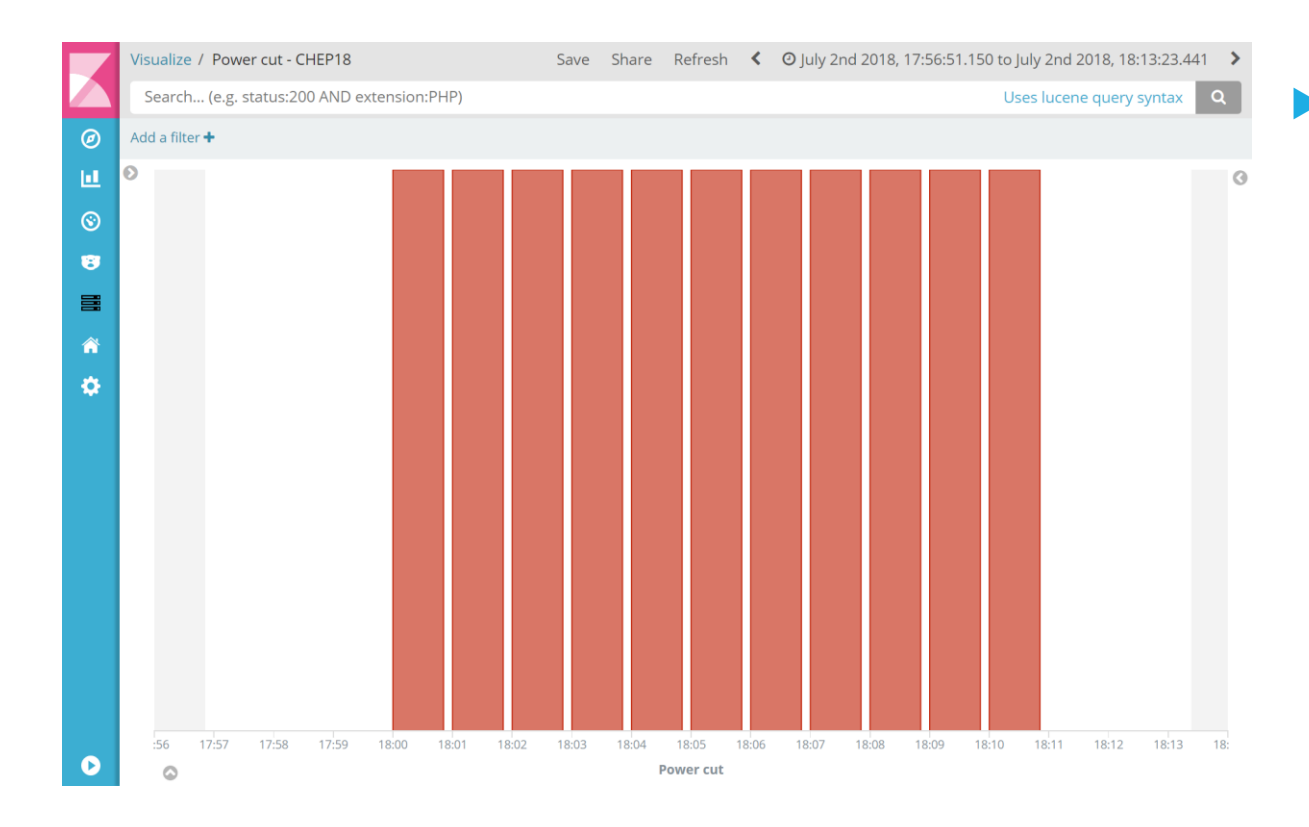

During mid-annual power cut test on the 2nd of July, 2018

- **Detected power cut**
- Notified the subscribed machines
- **Shutdown the machines, which had** been predefined to be shutdown
- Detected the power back
- Notified the machines, which had been predefined to wait

# Future plans 18

- **Install CERNMegabus client on all machines in the CERN CC**
- **Release CERN CC Power Cut management in production**
- Use DNS LB client with roger state criterion
- Configure stompclt configuration files with CERNMegabus Stompclt module
- **Assist colleagues to define and realise their CERNMegabus use cases**

# Thank you!

Questions?

See you at the poster sessions at 16:30

[Securing and sharing Elasticsearch](https://indico.cern.ch/event/587955/contributions/2937727/) resources with ReadonlyREST

Concurrent Adaptative [Load Balancing at \(@CERN\)](https://indico.cern.ch/event/587955/contributions/2937847/)

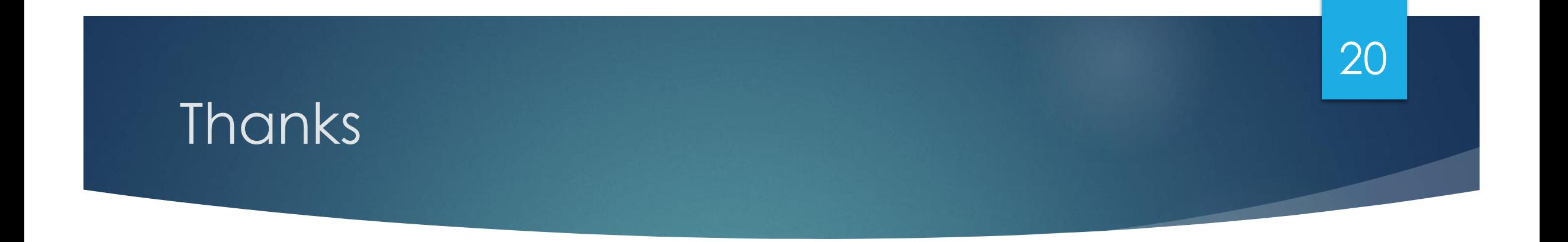

#### **THANKS our customers: CASTOR, EOS, DNS LB, THANKS our collaborators: CERN/IT-CF, CERN/EN-EL THANKS all my colleagues from IT-CM**

## CERNMegabus Puppet module – general use

- New Puppet resource **::cernmegabus::plugins::roger**
	- CASTOR and EOS did not need hundreds of lines of private code
	- On-boarded the **Puppet master HAproxy** configuration with **CERNMegabus**
- New predefined plugin to **update the cached d roger state**

include ::cernmegabus::plugins::teigiclt roger actions

- we satisfy the needs for alarms handling by the **monitoring infrastructure**
- The later will be included in base
- Provide easy way to re-write a **stompclt configuration file** with **Puppet**

::cernmegabus::plugins::roger { 'protect tapes': on change param name => 'appstate', on change command  $\Rightarrow$ 'modifydiskserver -s \$(echo \${NEW\_APPSTATE} sed -e "s/quiesce/readonly/g") \${HOSTNAME}', } **CASTOR** 

::cernmegabus::plugins::roger{'disable-aipsvia-roger': on change param name => 'appstate', on change param from => 'production', filters => {'hostgroup' => "punch/puppet/ps/v4/%/\${::hostgroup\_3}"}, on\_change\_command => '/usr/bin/haproxyctl disable all \${HOSTNAME}', }

**HAProxy** 

## CERNMegabus Puppet module – computer center power cut management

#### Already implemented the predefined Puppet standard client action

include ::cernmegabus::plugins::ccpco

- Decided to be "send an email" (and/not sink to disk) during the test phase
- Possibility to use a predefined action

```
class{ 'cernmegabus::plugins::ccpco': 
   standard action => 'shutdown',
}
```
 Or even custom action (both on power loss and on power restore events)

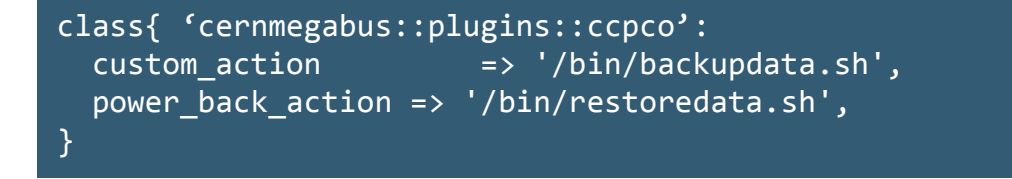

## Authentication and Authorisation challenges

- Roger notification and the CC power cut management use messages with **public content**
- BUT the **publishers must be verified**
- Discussing if the CC power cut management needs also to exchange signed messages for extra validation
- Unknown need of the future use cases